### <span id="page-0-0"></span>[Natural Language Processing](https://go.ncsu.edu/nlp) CSC 495-012 and CSC 791-012

[Munindar P. Singh, Professor](http://www.csc.ncsu.edu/faculty/mpsingh/) singh@ncsu.edu

Department of Computer Science North Carolina State University

#### Fall 2022

# <span id="page-1-0"></span>Bio Highlights and Humble Bragging

#### ▶ Students

- ▶ Graduated PhD: 29; MS: 39
- ▶ Inaugural Alumni Hall of Fame: Nirmit Desai, Pınar Yolum
- ▶ Inaugural Faces of Computer Science (EB2 hall): Chris Hazard
- ▶ Rising Star Alumnus: Chris Hazard, Anup Kalia
- ▶ Associate Editors: Amit Chopra, Michael Maximilien, Pınar Yolum
- ▶ CGS MS Thesis Award: Payal Chakravarty; nominee: Anup Kalia
- ▶ Dept awards. 2021: Amanul Haque, Parth Diwanji; 2020: Hui Guo; 2019: Nirav Ajmeri; 2017: Nirav Ajmeri, Hui Guo, Pradeep Murukannaiah; 2016: Pradeep Murukannaiah
- ▶ NCSU Internal
	- ▶ Outstanding Graduate Faculty Mentor Award
	- ▶ Research Leadership Academy
	- ▶ Alumni Distinguished Graduate Professor
	- ▶ Outstanding Research Achievement Award
- ▶ External
	- ▶ Member (honoris causa), Academia Europaea
	- ▶ Fellow, American Association for the Advancement of Science
	- ▶ Fellow, Association for the Advancement of Artificial Intelligence
	- ▶ Fellow, Association for Computing Machinery
	- ▶ Fellow, Institute of Electrical and Electronics Engineers
	- ▶ ACM/SIGAI Autonomous Agents Research Award
	- ▶ IFFE TCSVC Research Innovation Award
	- ▶ IFAAMAS Influential Paper Award
	- ▶ Editor in Chief
		- ▶ ACM Transactions on Internet Technology, 2012–2018
		- ▶ IEEE Internet Computing, 1999–2002

## My Goal and Request for Your Help

- ▶ Introduce you to deep concepts, some years in the making in the research and advanced development community
- $\blacktriangleright$  Introduce you to critical thinking
- ▶ Boost your confidence in taking on technical challenges
	- ▶ You might hesitate to take on otherwise
	- ▶ Your peer group might find overwhelming
- $\triangleright$  Offer free advice (worth every penny<sup>SM</sup>) about your
	- ▶ Education
	- ▶ Career
- ▶ How you can help
	- $\blacktriangleright$  Don't take ethically dubious actions
	- ▶ Stay engaged
	- $\triangleright$  Communicate with me personally, especially about
		- $\blacktriangleright$  Explanations and motivations
		- $\blacktriangleright$  Improvements to the course, in general

#### **Mechanics**

- ▶ Scope
- ▶ Grading
- $\blacktriangleright$  Policies
	- ▶ Especially, academic integrity
	- ▶ Don't help; don't take help; don't collude

[Preamble](#page-1-0)

#### Bloom's Taxonomy of Learning Domains (Cognitive) I emphasize the upper categories

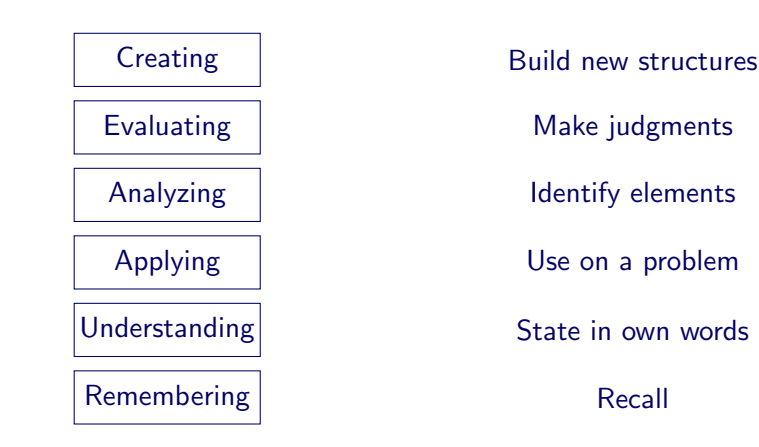

▶ <http://www.nwlink.com/~donclark/hrd/bloom.html>

#### <span id="page-5-0"></span>Scope of this Course

- ▶ Directed at computer science students
	- ▶ Non-CSC students with a strong humanities and social science background can do well—ask me
- ▶ Addresses foundational ideas of language and how to compute with them
	- $\blacktriangleright$  Emphasizes concepts and theory
	- ▶ Involves tools in assignments
	- $\blacktriangleright$  Involves discussions of challenges
- ▶ Requires a moderate amount of work
	- $\blacktriangleright$  Fairly easy if you don't let your tasks slip

### What Makes Human Languages Interesting?

▶ Connecting minds: how one person's thoughts reach into another's mind

- Gender assignment to words, explicit in some languages
- $\blacktriangleright$  Even in English, think of pronouns and given names
	- $\triangleright$  Cat
	- $\blacktriangleright$  Book
	- $\blacktriangleright$  Faith
	- ▶ Hope

## What Makes Human Languages Challenging?

- ▶ Sarcasm
- ▶ Versus logic
	- $\blacktriangleright$  No no
	- ▶ Yeah yeah (Sidney Morgenbesser's famous retort to John L. Austin)
- **Accommodation**
- Interpretations shift to make sense
	- $\triangleright$  Beer is a mass noun (liquid), so we can't count it, but this works: Give me three beers

▶ Winograd schema (use of world knowledge) The trophy didn't fit in the suitcase because it was too big [small] [Introduction to NLP](#page-5-0)

## Applications of NLP

What makes NLP so valuable?

#### Brief Historical Look

- $\blacktriangleright$  Ad hoc
- **Inspired by cognitive science**
- ▶ Knowledge-based
- $\blacktriangleright$  Statistical
- ▶ Speech

## Hierarchy of Language Concepts

Not to be taken too seriously

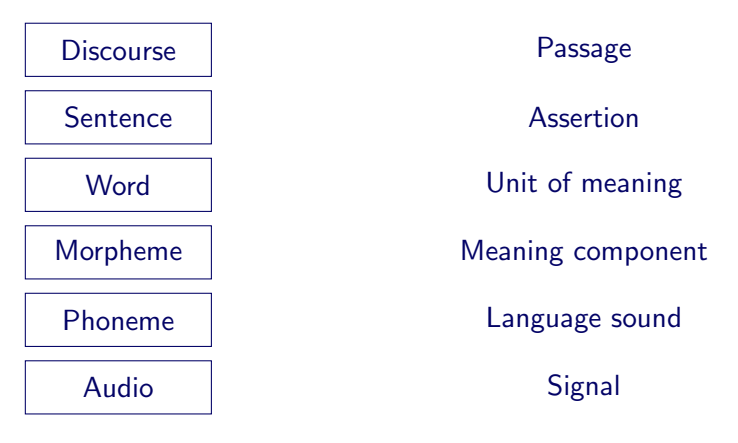

- ▶ How would you pronounce *project*?
- ▶ Verb vs. noun

# Language as a Symbolic System

Also called semiotics

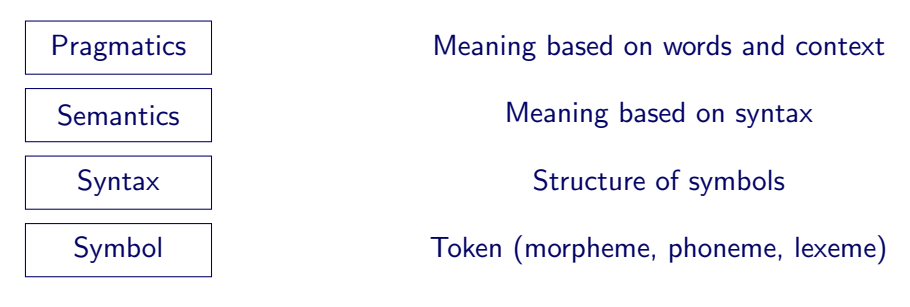

▶ Holy grail: to express meaning compositionally

 $\triangleright$  Meaning of whole  $=$  combination of meanings of parts

### Text Normalization

- ▶ Tokenization
	- ▶ Punctuation
	- ▶ Abbreviations
	- ▶ Number, date, email address, . . .
	- ▶ Clitics: not standalone, e.g., n't
	- ▶ Case to mark names, e.g., mark vs. Mark
	- ▶ Hyphenated words
- ▶ Normalization
	- $\blacktriangleright$  Case folding
	- ▶ Stemming: remove affixes
	- ▶ Porter stemming: popular but heavy-handed application of rules
	- $\blacktriangleright$  Lemmatization: standard root, even if superficially different, e.g.,  $\{am, is\} \Rightarrow be$
- ▶ Challenges
	- ▶ Scripts such as Chinese

## Minimum Edit Distance

Illustration of dynamic programming

- ▶ Source string  $X[n]$ , prefixes  $X[1..i]$ ,  $i \in [1..n]$
- ▶ Target string  $Y[m]$ , prefixes  $Y[1..j]$ ,  $j \in [1..m]$
- $\blacktriangleright$  Edit distance  $D(i, j)$  between  $X[1..i]$  and  $Y[1..j]$
- ▶  $D(0,0) = 0$ ; for  $i \in [1..n]$  and  $j \in [1..m]$ :

$$
D(i,j) = \min \left\{ \begin{array}{l} D(i-1,j) + \text{del-cost}(X[i]) \\ D(i,j-1) + \text{ins-cost}(Y[j]) \\ D(i-1,j-1) + \text{sub-cost}(X[i], Y[j]) \end{array} \right.
$$

Levenshtein values

$$
D(i,j) = \min \left\{ \begin{array}{ll} D(i-1,j)+1 \\ D(i,j-1)+1 \\ D(i-1,j-1)+ \left\{ \begin{array}{ll} 2 & X[i] \neq Y[j] \\ 0 & X[i] = Y[j] \end{array} \right. \end{array} \right.
$$

 $\triangleright$   $D(n,m)$  is the answer; compute path from  $(n,m)$  back to  $(0,0)$ 

Munindar P. Singh (NCSU) [Natural Language Processing](#page-0-0) Fall 2022 14

## Levenshtein Example

There (Source)  $\Rightarrow$  Their (Target)

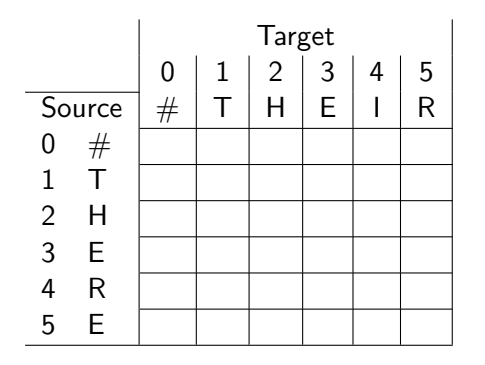